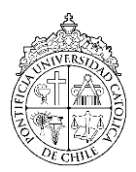

# PONTIFICIA UNIVERSIDAD CATÓLICA DE CHILE INSTITUTO DE CIENCIA POLÍTICA

### PROGRAMA 2017

SIGLA: ICP 5929-1 CURSO: MÉTODOS CUANTITATIVOS II CARÁCTER: MÍNIMO CRÉDITOS: 10 REQUISITOS: ANÁLISIS CUANTATIVO I O ANALIS DE DATOS POLÍTICOS, Y PERMISO DEL PROFESOR PARA ALUMNOS DE PREGRADO PROFESOR: FRANCISCO URDINEZ AYUDANTE: ANDRÉS CRUZ LABRÍN MÓDULOS: 02

## I. DESCRIPCIÓN

El curso presenta una intensiva y profunda introducción al uso de econometría para investigar modelos econométricos para datos categóricos, modelos de supervivencia, modelos espaciales y utilización de análisis factorial y análisis cuantitativo de textos en ciencia política. Está pensado y diseñado para que los alumnos de doctorado conozcan, sepan aplicar e interpretar las principales técnicas cuantitativas utilizadas en la actualidad en la ciencia política. El curso pretende preparar a los estudiantes para que puedan continuar estudiando temas específicos en forma autónoma e incorporar los nuevos conocimientos a sus agendas de investigación.

## II. OBJETIVOS

- a. Introducir la teoría y uso de la máxima verosimilitud.
- b. Presentar los aspectos fundamentales de análisis modelos Logit y Probit.
- c. Presentar los aspectos fundamentales de modelos de conteo.
- d. Presentar modelos para datos censurados y truncados.
- e. Preparar los estudiantes para llevar a cabo diagnósticos y la selección de modelos para datos categóricos.
- f. Utilizar análisis cuantitativo de textos para incorporar información a modelos econométricos.
- g. Presentar modelos de supervivencia y de contagio espacial.
- h. Presentar la medición de variables latentes y creación de índices compuestos en Ciencia Política.
- i. Brindar herramientas a los alumnos para escribir sus hallados empíricos de manera clara y replicable.

## III. TEXTOS PRINCIPALES

- Agresti, A. (2007). *An Introduction to Categorical Data Analysis*, 2nd edn. Hoboken: Wiley.
- Box-Steffensmeier, J. M., Brady, H. E., & Collier, D. (Eds.). (2008). *The Oxford Handbook of Political Methodology* (Vol. 10). Oxford Handbooks of Political Science. Oxford: Oxford University Press.
- King, G. (1989) *Unifying Political Methodology: The Likelihood Theory of Statistical Inference*. Ann Arbor: University of Michigan Press.
- Long, J. S. (1997) *Regression Models for Categorical and Limited Dependent Variables*. Thousand Oaks: Sage Publications.
- Miller, J. E. (2013). *The Chicago guide to writing about multivariate analysis*. University of Chicago Press.
- Monogan, J. (2015). *Political Analysis using R*. Berlin: Springer.
- Wickham, H., & Grolemund, G. (2016). *R for data science*. Boston: O'Reilly.

Las lecturas esenciales de la clase se marcarán con un (\*) mientras que las opcionales con un  $(**)$ .

### IV. METODOLOGÍA

El curso está planificado como un curso de estadística avanzada aplicada a problemas de investigación en ciencia política. El foco de la estrategia pedagógica no va estar en la demostración formal de los distintos estimadores que veremos en el curso, sino en la comprensión de estos a través de su programación en el software vía métodos de simulación y su interpretación y aplicación a datos utilizados en artículos de las ciencias sociales, principalmente ciencia política y economía. En este sentido, una de los focos del curso está en la aplicación de lo aprendido a un trabajo en la línea de investigación del alumno, siendo, para los alumnos con área secundaria en métodos, una continuación del trabajo iniciado en Métodos Cuantitativos I.

Desarrollaremos los contenidos del curso en aproximadamente 12 sesiones. Cada sesión corresponderá a una clase semanal, que tendrá lugar en los módulos 4 y 5 del día jueves. En el primer módulo veremos contenidos teóricos. En el segundo módulo desarrollaremos ejercicios prácticos en el software, en donde utilizaremos R como software oficial del curso.

El módulo de laboratorio seguirá los pasos de trabajo de Wickham & Grolemund (*R for Data Science*), donde primero importamos los datos, luego los modificamos para trabajarlos con el paquete "Tidy", luego los transformamos y visualizamos nuestros datos, identificando variables clave. Finalmente rodamos los modelos. Todo este proceso se hará en su totalidad con Tidy, con la excepción de la modelización que se hará con los comandos presentados por Monogan (*Political Analysis using R*). Finalmente, la comunicación de los resultados se hará siguiendo los consejos presentados por Miller (*The Chicago Guide to Writing About Multivariate Analysis*). La lectura previa a las clases es fundamental para el buen desempeño de los mismos.

### V. CALENDARIO

3/8 - CLASE 1: Maximum Likelihood, Tidy, codificación, Github, y replicación de artículos

## *Módulo* 1

(\*\*) Oxford Handbook, Cap 3 – Meta Methodology: Clearing the Underbrush

(\*) Agresti Cap. 1, 2 y 3– Introduction; Contingency Tables; GLM

(\*) Scott Cap. 1 y 2 – Introduction; Continuous outcomes

 $(**)$  King Cap. 2 – Conceptualizing uncertainty and inference

# *Módulo* 2

(\*) Wickham y Grolemund Caps. 1-6. Data Visualization with ggplot2, Workflow: Basics, Data Transformation with dplyr, Workflow: Scripts, Exploratory Data Analysis, Workflow: Projects. (\*) Miller Cap. 2 y 3 – Seven Basic Principles; Causality, Statistical Significance, and Substantive

Significance.

(\*) King, G. (2003). The Future of Replication. *International Studies Perspectives*, *4*, 443–499.

(\*\*) Nagler, J. (1995). Coding style and good computing practices. *PS: Political Science & Politics*, *28*(03), 488-492.

(\*\*) Setosa Project:<http://setosa.io/ev/ordinary-least-squares-regression/>

# *Laboratorio 1*

- (a) Presentaremos R Projects,
- (b) Presentaremos Tidy en R Studio,
- (c) Presentación de Github For Education y Dataverse,
- (d) Presentaremos Stack Overflow para R,
- (e) Presentación de R Markdown.

10/8 - CLASE 2: Introducción a modelos Logit y Probit

## *Módulo* 1

- (\*) Oxford Handbook, Cap. 22 Discrete Choice Methods
- (\*) Agresti Cap. 3 y 4 Generalized Linear Models; Logistic Regression
- $(**)$  Long Cap.  $4$  Hypothesis testing and goodness of fit

*Módulo* 2

- (\*) Wickham y Grolemund Caps. 7 y 8 Tibbles with tibble, Data Import with readr
- (\*) Miller Cap. 4 Five More Technical Principles
- (\*\*) Monogan Cap 7 Generalized Linear Models

## *Laboratorio 2*

(\*) Singh, S. (2014). Linear and quadratic utility loss functions in voting behavior research. *Journal of Theoretical Politics*, *26*(1), 35-58.

17/8 - CLASE 3: Visualización e interpretación de coeficientes en Logit y Probit

## *Módulo* 1

(\*\*) Agresti Cap. 4 – Logistic Regression.

- (\*) Agresti Cap. 5 Building and Applying Logistic Regression Models.
- (\*) King, G., Tomz, M., & Wittenberg, J. (2000). Making the most of statistical analyses: Improving interpretation and presentation. *American Journal of Political Science*, *44*, 347-361.

(\*) Greenhill, B., Ward, M. D., & Sacks, A. (2011). The separation plot: A new visual method for evaluating the fit of binary models. *American Journal of Political Science*, *55*(4), 991-1002. (\*) Hanmer, M. J., & Ozan Kalkan, K. (2013). Behind the curve: Clarifying the best approach to calculating predicted probabilities and marginal effects from limited dependent variable models. *American Journal of Political Science*, *57*(1), 263-277.

### *Módulo* 2

(\*) Monogan Cap 7 – Generalized Linear Models

(\*) Miller Cap. 5 – Creating Effective Tables

(\*\*) Wickham y Grolemund Caps. 9 y 10 - Tidy Data with tidyr, Relational Data with dplyr

### *Laboratorio* 3

(\*) Latin American Public Opinion Project – Chile 2014.

 $\bullet$  Descripción del primer ejercicio doméstico (15% de la nota) a entregar en siete días. Basado en Cohen, M. J., & Smith, A. E. (2016). Do authoritarians vote for authoritarians? Evidence from Latin America. *Research & Politics*, *3*(4), 1-8.

31/8 - CLASE 4: Zelig y variables interactivas en modelos binarios

## *Módulo* 1

(\*) Braumoeller, B. F. (2004). Hypothesis testing and multiplicative interaction terms. *International Organization*, *58*(04), 807-820.

(\*\*) Brambor, T., Clark, W. R., & Golder, M. (2005). Understanding interaction models: Improving empirical analyses. *Political Analysis*, *14*(1), 63-82.

(\*) Imai, K., King, G. & Lau, O. (2006). "[Zelig: Everyone's Statistical Software](https://gking.harvard.edu/publications/zelig-everyones-statistical-software)". Copy at <http://j.mp/2ovXhTR> y Website del proyecto:<https://zeligproject.org/>

(\*\*) Hanmer, M. J., & Ozan Kalkan, K. (2013). Behind the curve: Clarifying the best approach to calculating predicted probabilities and marginal effects from limited dependent variable models. *American Journal of Political Science*, *57*(1), 263-277.

## *Módulo* 2

(\*) Berry, W. D., DeMeritt, J. H., & Esarey, J. (2010). Testing for interaction in binary logit and probit models: Is a product term essential? *American Journal of Political Science*, *54*(1), 248-266. (\*) Rainey, C. (2016). Compression and conditional effects: A product term is essential when using logistic regression to test for interaction. *Political Science Research and Methods, 4*(3), 621-639. (\*) Miller Cap 6 – Creating Effective Charts

(\*\*)Zelig and the Tidyverse: [https://christophergandrud.github.io/Zelig/articles/zelig\\_ti](https://christophergandrud.github.io/Zelig/articles/zelig_tidyverse.html)[dyverse.html](https://christophergandrud.github.io/Zelig/articles/zelig_tidyverse.html)

## *Laboratorio* 4

(\*) Galantucci, R. (2014). Policy space and regional predilections: Partisanship and trade agreements in Latin America. *Review of International Political Economy*, *21*(3), 710-734.

7/9 - CLASE 5: Ordered Logit, Multinomial Logit y paneles binarios

*Módulo* 1

(\*) Agresti Cap. 6 - Multicategory Logit Models

(\*) Long Cap. 5 – Ordinal outcomes

(\*\*) Beck, N., Katz, J. N., & Tucker, R. (1998). Beyond ordinary logit: Taking time seriously in binary time-series-cross-section models. *American Journal of Political Science*, *42*(4), 1260-88. (\*) Carter, D. B., & Signorino, C. S. (2010). Back to the future: Modeling time dependence in bi-

nary data. *Political Analysis*, 18(3), 271-292.

*Módulo* 2

(\*) Monogan Cap. 7 – Generalized Linear Models

(\*) Laura Thompson's [R manual](http://www.chrisbilder.com/stat875/Splusdiscrete2.pdf) for Agresti (2002)

(\*) Miller Caps. 11 y 12 – Writing Introductions, Conclusions, and Abstracts y Writing about Data and Methods

#### *Laboratorio* 5

(\*) Fordham, B. O., & Kleinberg, K. B. (2011). International trade and US relations with China. *Foreign Policy Analysis*, *7*(3), 217-236.

14/9 - CLASE 6: Modelos para variables dependientes de conteo

#### *Módulo* 1

(\*) Long Cap 8 – Count outcomes

(\*) Wooldridge (2009) *Introductory Econometrics: A modern approach*, Section 17.3 – The Poisson Regression Model

(\*) King, G. (1989). Event count models for international relations: Generalizations and applications. *International Studies Quarterly*, 33(2), 123-147.

(\*\*) Zorn, C. J. (1998). An analytic and empirical examination of zero-inflated and hurdle Poisson specifications. *Sociological Methods & Research*, *26*(3), 368-400.

*Módulo* 2

(\*\*) Miller Caps. 7 y 8 - Choosing Effective Examples and Analogies y Basic Types of Quantitative **Comparisons** 

(\*) Monogan Cap. 7 – Generalized Linear Models

*Laboratorio* 6

(\*) Datos sobre mociones legislativas de igualdad de género en Chile.

21/9 - CLASE 7: Modelos para datos censurados y truncados

*Módulo* 1

(\*) Woolridge 17.2 – The Tobit model

(\*) Woolridge 17.47 – Heckman selection model

(\*\*) Long Cap 7 – Limited Outcomes

*Módulo* 2

(\*) Package 'sampleSelection': [https://cran.r-project.org/web/packages/sampleSelection/sampleSe](https://cran.r-project.org/web/packages/sampleSelection/sampleSelection.pdf)[lection.pdf](https://cran.r-project.org/web/packages/sampleSelection/sampleSelection.pdf)

(\*\*) Miller Cap. 9 - Quantitative Comparisons for Multivariate Models

### *Laboratorio* 7

(\*) Jackman, R. W., & Volpert, K. (1996). Conditions favouring parties of the extreme right in Western Europe. *British Journal of Political Science*, 26(4), 501-521.

 Descripción del segundo ejercicio doméstico (15% de la nota) a entregar en catorce días. Basado en Duanmu, J., & Urdinez, F. (2017). The dissuasive effect of U.S. political influence on Chinese FDI during the "Going Global" policy era. *Business and Politics,* 1-32. doi:10.1017/bap.2017.5

28/9 - CLASE 8: Modelos de supervivencia

### *Módulo* 1

(\*) Oxford Handbook, Cap. 23 – Survival Analysis

(\*) Box-Steffensmeier, J. M., & Jones, B. S. (1997). Time is of the essence: Event history models in political science. *American Journal of Political Science*, *41*(4), 1414-1461.

(\*\*) Box-Steffensmeier, J. M., Reiter, D., & Zorn, C. (2003). Nonproportional hazards and event history analysis in international relations. *Journal of Conflict Resolution*, *47*(1), 33-53.

(\*\*) Box-Steffensmeier & Jones (2004). *Event History Modeling: A Guide for Social Scientists.* Cambridge: Cambridge University Press. Caps. 1-4.

### *Módulo* 2

(\*) Miller Cap. 14 – Writing about Multivariate Models

(\*) R Package "Survival": <https://cran.r-project.org/web/packages/survival/survival.pdf>

## *Laboratorio* 8

(\*) Altman, D. Cap. 4. Proyecto de libro sobre democracia directa.

5/10 - CLASE 9: Análisis exploratorio con QTA usando Tidytext, Wordfish y Wordstat

### *Módulo* 1

(\*) Grimmer, J., & Stewart, B. M. (2013). Text as data: The promise and pitfalls of automatic content analysis methods for political texts. *Political analysis*, *21*(3), 267-297.

(\*) Klüver, H. (2009). Measuring interest group influence using quantitative text analysis. *European Union Politics*, *10*(4), 535-549.

(\*\*) Leonisio, R., & Strijbis, O. (2012). El problema de la traducción en el análisis cuantitativo de textos. Aplicación de Wordscores y Wordfish a las mociones de censura contra el lehendakari Ibarretxe1. *Revista Española de Ciencia Política*, *30*, 111-120.

## *Módulo* 2

(\*) Wordfish Manual: [http://www.wordfish.org/uploads/1/2/9/8/12985397/wordfish\\_manual.pdf](http://www.wordfish.org/uploads/1/2/9/8/12985397/wordfish_manual.pdf) Introduction to Tidytext: [https://cran.r-project.org/web/packages/tidytext/vignettes/ti](https://cran.r-project.org/web/packages/tidytext/vignettes/tidytext.html)[dytext.html](https://cran.r-project.org/web/packages/tidytext/vignettes/tidytext.html)

(\*) Text analysis of Trump's tweets confirms he writes only the (angrier) Android half: [http://vari](http://varianceexplained.org/r/trump-tweets/)[anceexplained.org/r/trump-tweets/](http://varianceexplained.org/r/trump-tweets/)

(\*\*) Miller Cap. 10 - Choosing How to Present Statistical Test Results

### *Laboratorio* 9

(\*) Urdinez, F., Knoerich, J., & Ribeiro, P. F. (2016). Don't Cry for me "Argenchina": Unraveling Political Views of China through Legislative Debates in Argentina. *Journal of Chinese Political Science*, 1-22.

Descripción del tercer ejercicio doméstico (15% de la nota) a entregar en siete días.

12/10 - CLASE 10: Análisis factorial y análisis de componentes principales

## *Módulo* 1

(\*) Oxford Handbook, Caps. 6 y 7 – Measurement y Typologies: Forming Concepts and Creating Categorical Variables.

(\*\*) Abeyasekera, S. (2005). "Multivariate Methods for Index Construction." In *Household Sample Surveys and Transition Countries.* 367-387. New York City: DESA/UNSD.

### *Módulo* 2

(\*) Miller Cap. 15 –Speaking about Multivariate Analyses

(\*) Factor Analysis in R[: https://web.stanford.edu/class/psych253/tutorials/FactorAnalysis.html](https://web.stanford.edu/class/psych253/tutorials/FactorAnalysis.html)

(\*) Varieties of Democracy Project[: https://www.v-dem.net/en/analysis/analysis/](https://www.v-dem.net/en/analysis/analysis/)

(\*\*) Setosa Project:<http://setosa.io/ev/principal-component-analysis/>

### *Laboratorio 10*

(\*) Rodrigues, P., Urdinez, F., de Oliveira, A. (2017, Forthcoming). Brazil's Friends: Measuring Foreign Policy´s Engagement and Shifts. *Foreign Policy Analysis*.

19/10 - CLASE 11: GeoDa, Moran´s I y modelos espaciales

*Módulo* 1

(\*) Oxford Handbook, Cap. 25 – Empirical Models of Spatial Interdependence

(\*) Ward, M. D., & Gleditsch, K. S. (2007). An introduction to spatial regression models in the social sciences. Manuscript at http://www.faculty.washington.edu/mdw. Last visited August, 8, 2016.

(\*\*) Anselin, L. (2010). Thirty years of spatial econometrics. *Papers in Regional Science*, *89*(1), 3- 25.

*Módulo* 2

(\*) Beck, N., Gleditsch, K. S., & Beardsley, K. (2006). Space is more than geography: Using spatial econometrics in the study of political economy. *International Studies Quarterly*, *50*(1), 27-44. (\*) GeoDa Project:<http://spatial.uchicago.edu/>

(\*\*) GWR4:<https://gwrtools.github.io/>

*Laboratorio 11*

(\*) Neumayer, E., Plümper, T., & Epifanio, M. (2014). The "peer-effect" in counterterrorist policies. *International Organization*, *68*(01), 211-234.

Descripción del cuarto ejercicio doméstico (15% de la nota) a entregar siete días.

2/11 - CLASE 12: Presentación oral de artículos con comentarios de colegas y profesor. Los alumnos deben entregar al profesor su artículo para recibir *feedback* detallado de cara a la entrega final.

# *Módulo* 1 y 2

(\*) Gustafsson, K. & Hagstrom, L. (2017). What is the point? Teaching graduate students how to construct political science research puzzles. *European Political Science*, Online First, 1-15.

Entrega Final del artículo: 10 días desde Clase 12, lunes 20 de Noviembre.

# VI. FORMA DE EVALUACIÓN

El curso contempla 4 ejercicios que tienen que ser desarrollados de modo individual en casa, y un artículo de investigación, que estará compuesto de dos informes. Para aprobar el curso, el estudiante debe tener nota final 4.0 o superior. La nota final del curso es calculada con las siguientes ponderaciones:

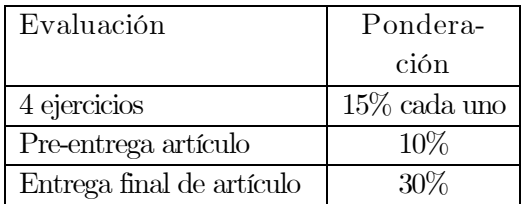

Las fechas de las evaluaciones son las siguientes:

- Ejercicio 1: entrega a estudiantes es el 17/8, se entrega al profesor el 24/8.
- $\bullet$  Ejercicio 2: entrega a estudiantes es el 21/9, se entrega al profesor el 5/10.
- Ejercicio 3: entrega a estudiantes es el  $5/10$ , se entrega al profesor el  $12/10$ .
- $\bullet$  Ejercicio 4: entrega a estudiantes es 19/10, se entrega al profesor el 26/10.
- Primera entrega artículo: entrega 2/11.
- Segunda entrega artículo: entrega 20/11.

VI.1 Instrucciones generales para los ejercicios

Para el cálculo de la nota final se considerarán los 4 ejercicios. Por lo tanto, no hay acumulación del porcentaje de los ejercicios. Aconsejamos entregar las soluciones para todos los ejercicios ya que en caso de que no se entregue alguno de los ejercicios resueltos, el informe respectivo será evaluado con una nota de 1.

Los ejercicios resueltos deben entregarse impresos en 1 copia durante la clase del día de entrega y una copia al e-mail del profesor. El atraso en las entregas causará un descuento de 0.5 puntos (5 décimas) por día (hábil y no hábil) de atraso, desde el primer minuto del día y hora de entrega.

La re-corrección de los trabajos debe solicitarse explicitando de forma escrita las razones de divergencia del alumno con la pauta de corrección. Esta petición debe ser entregada de manera presencial (no vía mail) al profesor del curso dentro de un tiempo de 5 días hábiles desde la fecha de entrega de notas. No se recibirán bajo ninguna condición re-correcciones fuera de este plazo.

Aceptaré la entrega de ejercicios resueltos fuera de plazo de entrega solo bajo la presentación de justificativo entregado por la Secretaría Académica.

## V.2 Instrucciones generales para el artículo de investigación

El artículo debe tener un mínimo de 6.000 palabras y un máximo de 8.000 palabras, sin contar las referencias, tablas ni anexos. El resumen debe tener entre 100 y 200 palabras y un máximo de cuatro palabras clave. Fuente Arial 12, espacio 1.5. Citas en APA.

## V.3 Integridad académica

Se espera que los alumnos mantengan altos estándares de integridad académica. Conductas contrarias a estos estándares incluyen:

1. Copia en ejercicios e informes.

2. Plagio o adulteración de documentos académicos.

Estas u otras actitudes que violen los estándares de integridad académica constituyen faltas graves y serán penalizadas con un 1.0 en la evaluación correspondiente, además de la notificación al Instituto de Ciencia Política para que tome las medidas correspondientes.